## https://www.100test.com/kao\_ti2020/203/2021\_2022\_\_E7\_90\_86\_E 8\_A7\_A3Linu\_c103\_203809.htm

 $\frac{1}{2}$  and  $\frac{1}{2}$  and  $\frac{1}{2}$  a

## UNIX\_USERS

/etc/passwd getpw() /etc/passwd

## Red Hat Linux

 $\angle$ etc  $\angle$ /etc/host.conf /etc/hosts intervalse  $\sim$  netconf  $\sim$ /etc/hosts  $IP$ 

 $\mathbf{D}\mathbf{N}\mathbf{S}$  , with  $\mathbf{D}\mathbf{N}\mathbf{S}$  , with  $\mathbf{N}\mathbf{I}\mathbf{S}$ 

 $/$ etc $/$ hosts.conf /etc/hosts.allow hosts\_access tcpd /etc/hosts.deny hosts\_access tcpd  $\textrm{etc/}$ issue &amp. /etc/issue.net mingetty  $\begin{array}{ccc} \text{issue} & \text{telnet} & \text{issue.net} \end{array}$ 

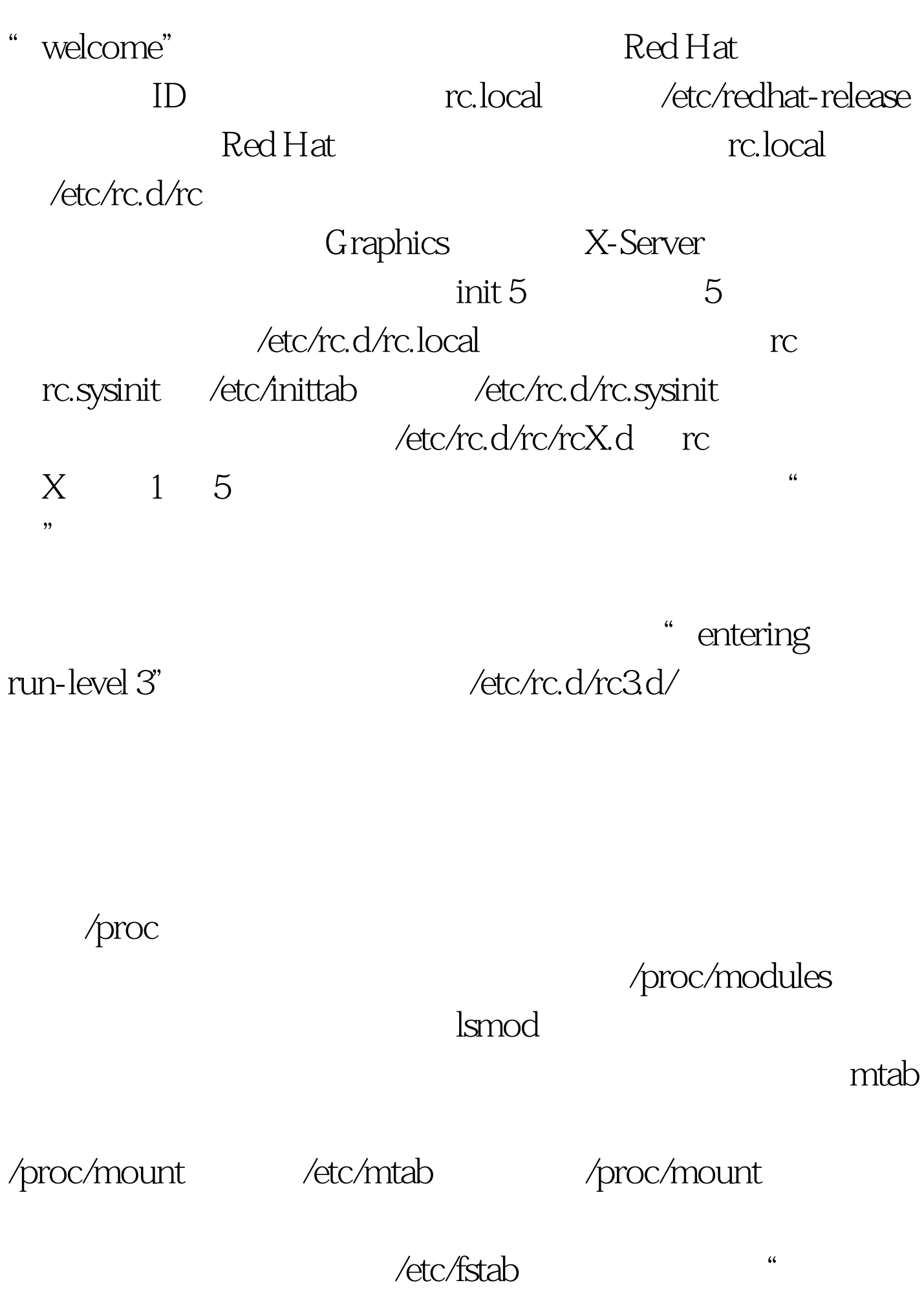

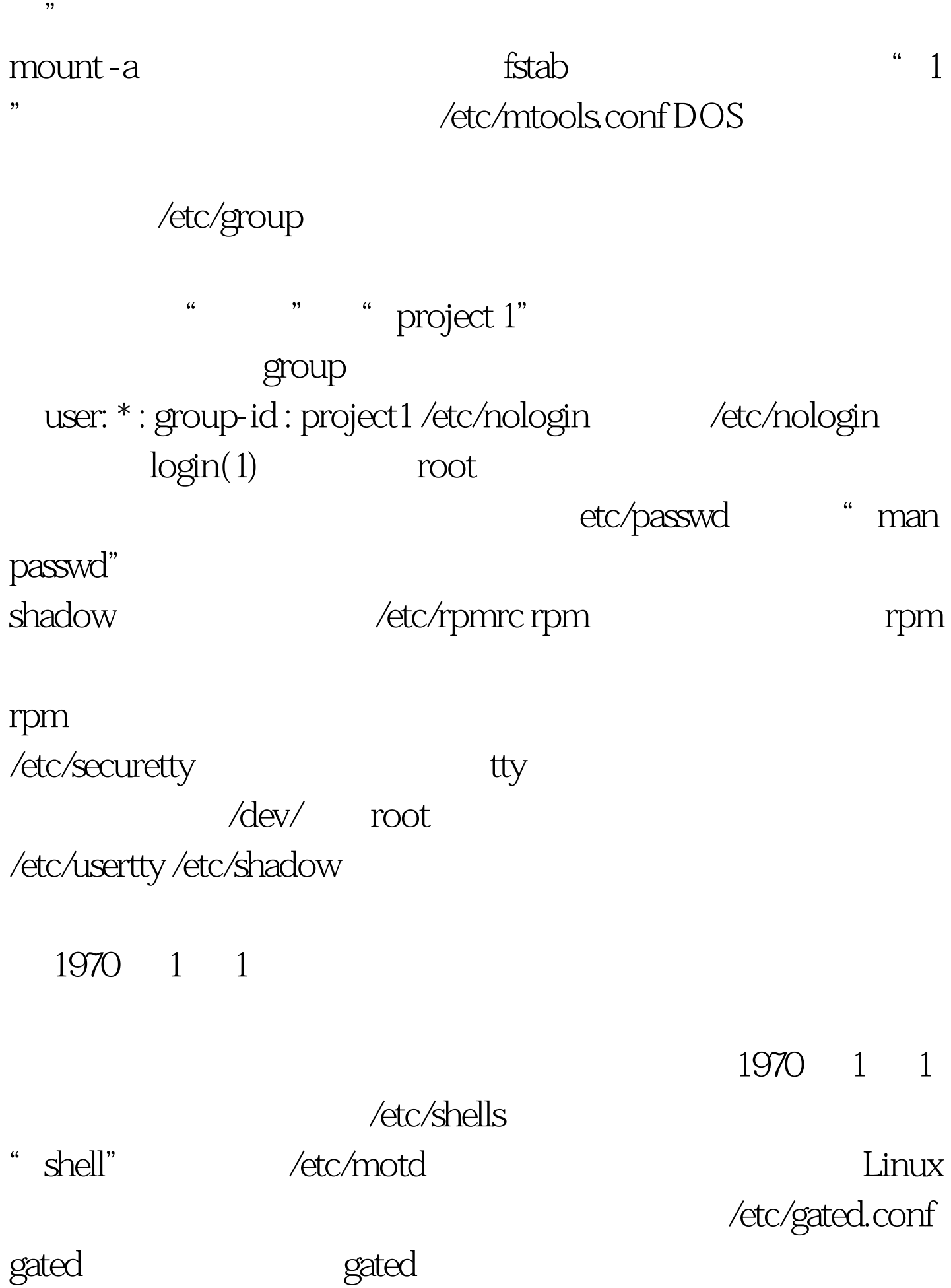

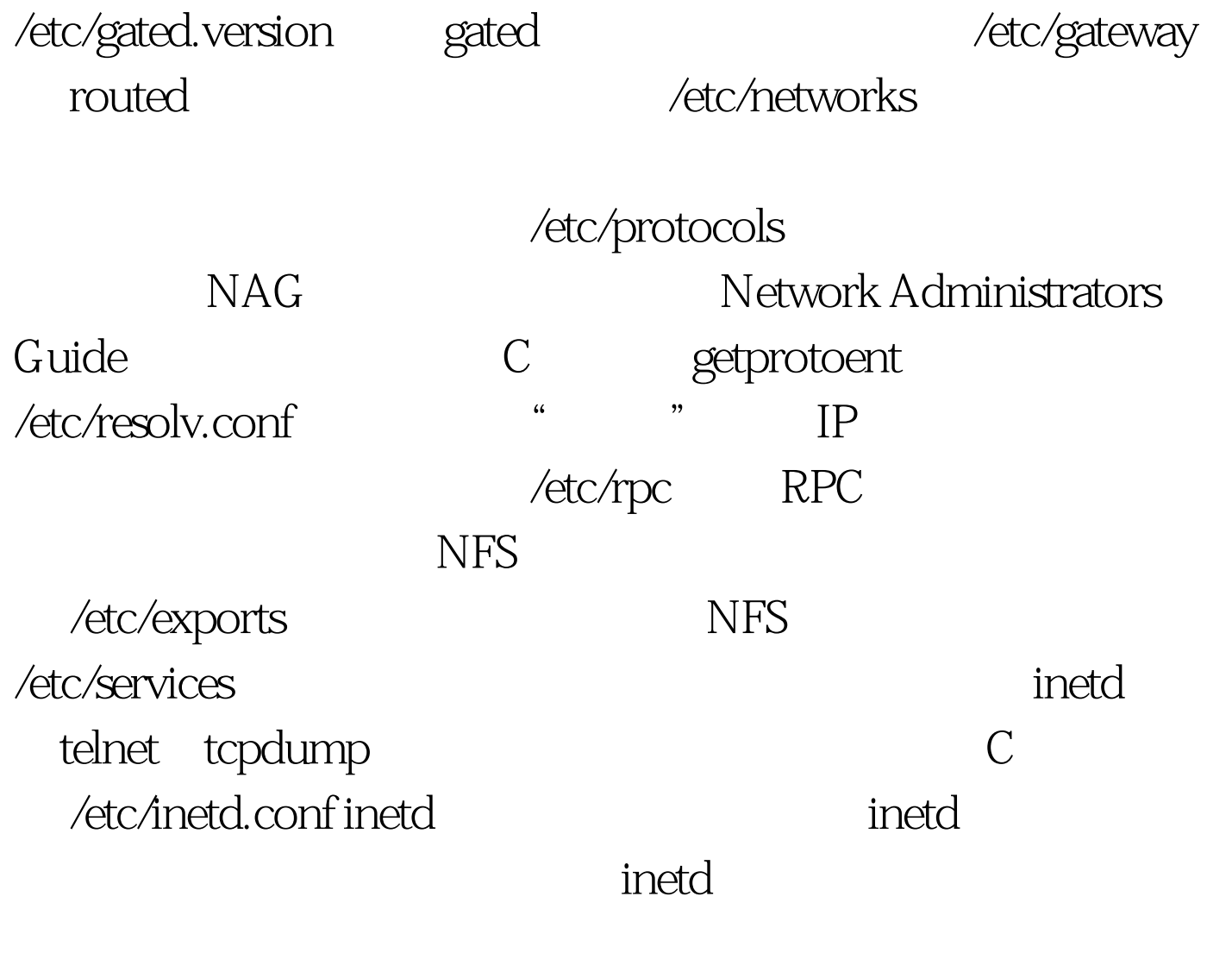

/etc/services

/etc/sendmail.cf sendmail /etc/sysconfig/network NETWORKING=yes no rc.sysinit /etc/sysconfig/network-scripts/if\* Red Hat

login(Sex) bash(200)

/etc/lilo.conf

, and the contract of the LILO second second second second second second second second second second second second second second second second second second second second second second second second second second second s

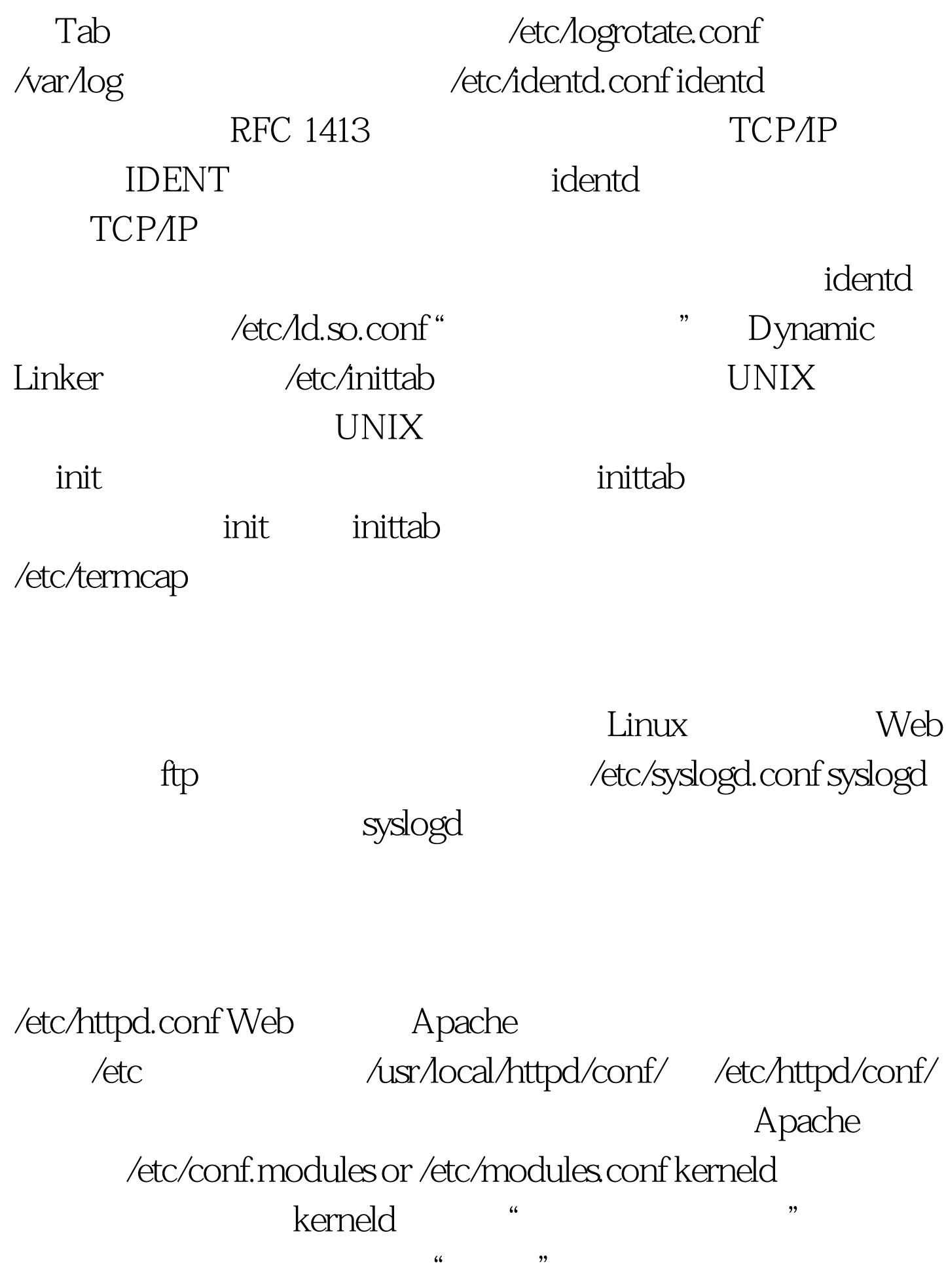

 $100Test$ www.100test.com